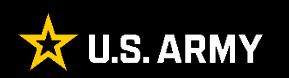

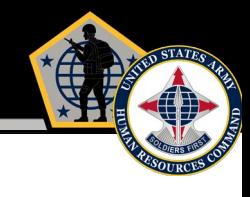

# **Purpose**

The purpose of this guide is to provide EES users an instructional resource when completing the DA FORM 1059 in EES once a course has been created.

# Agenda

Accessing the AER in EES

EES/AER Functionality (to include ACFT Data Comments)

HRC Evaluations Branch June 2023

**DA FORM 1059 in EES** 

**GTA** 

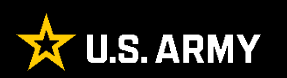

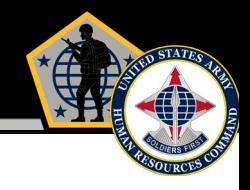

# DA FORM 1059 in EES

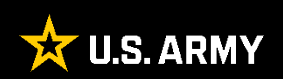

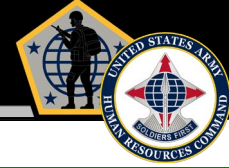

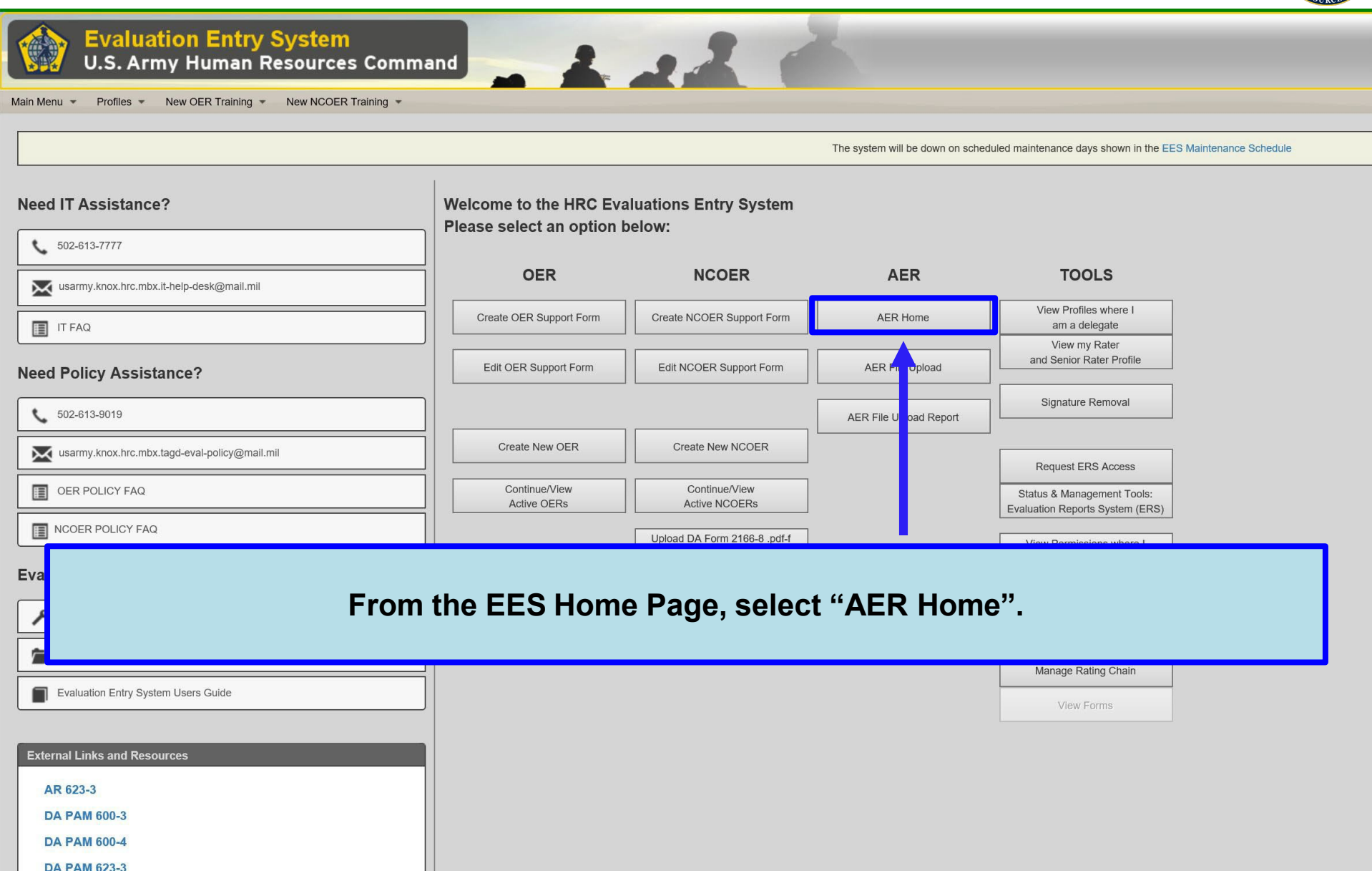

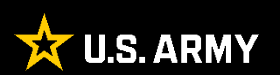

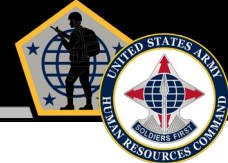

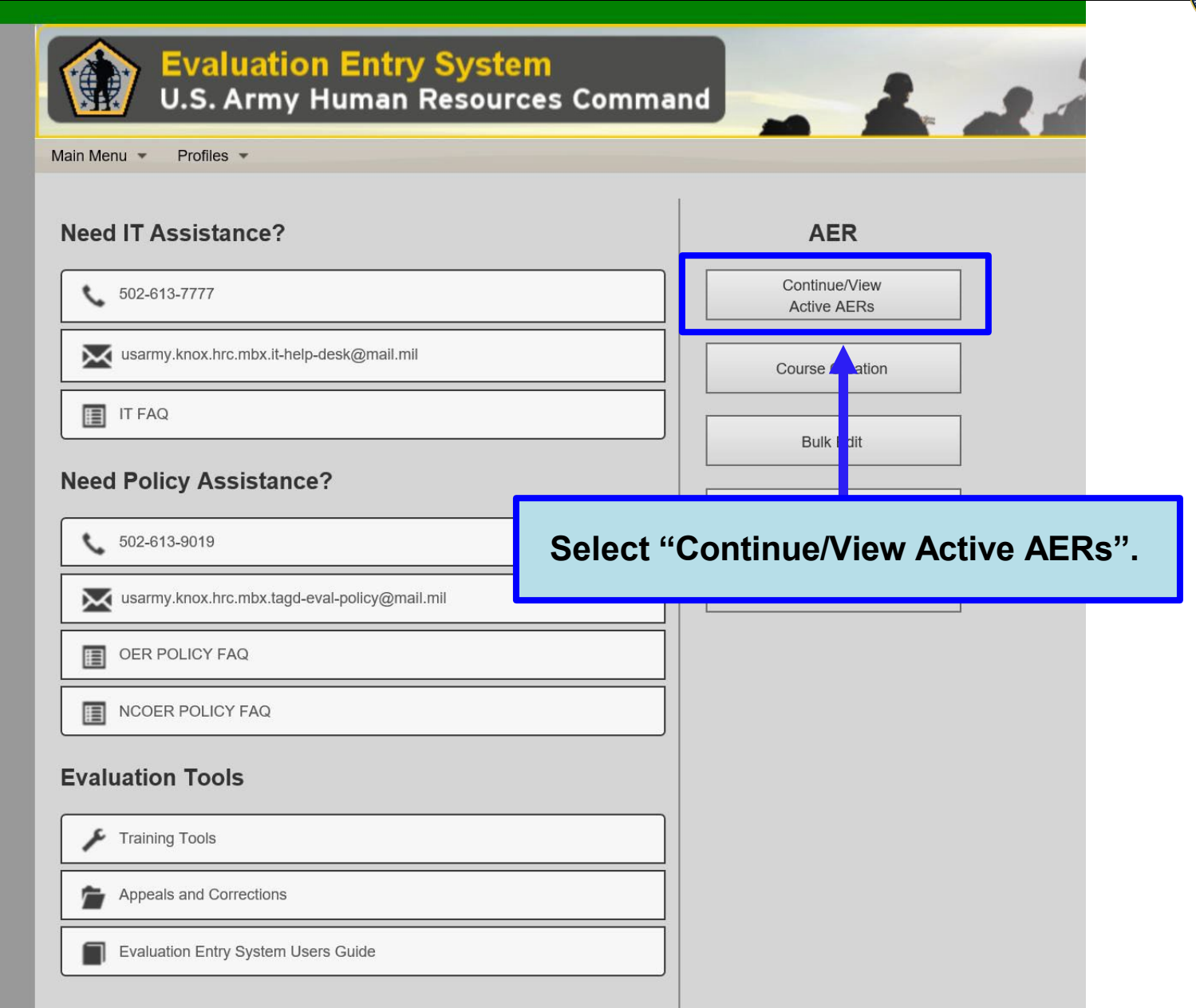

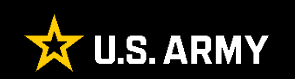

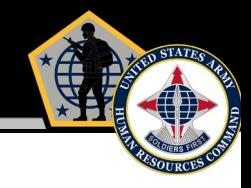

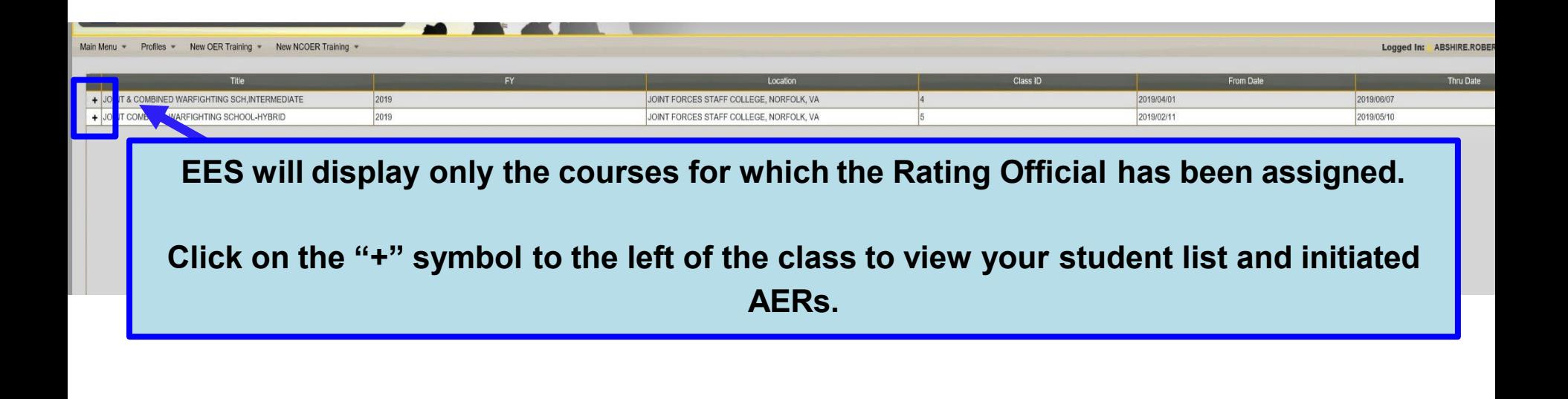

**Once the user clicks the "+" symbol, EES will display a list of all initiated AERs. To open a specific AER, click on the desired row.** 

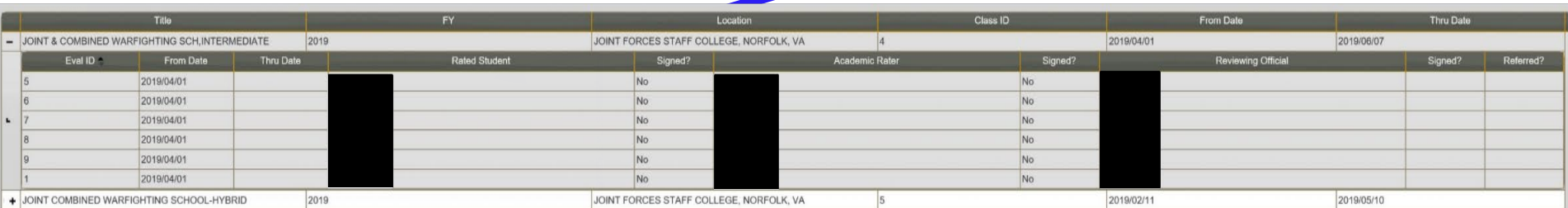

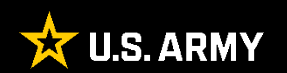

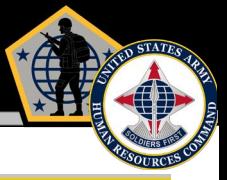

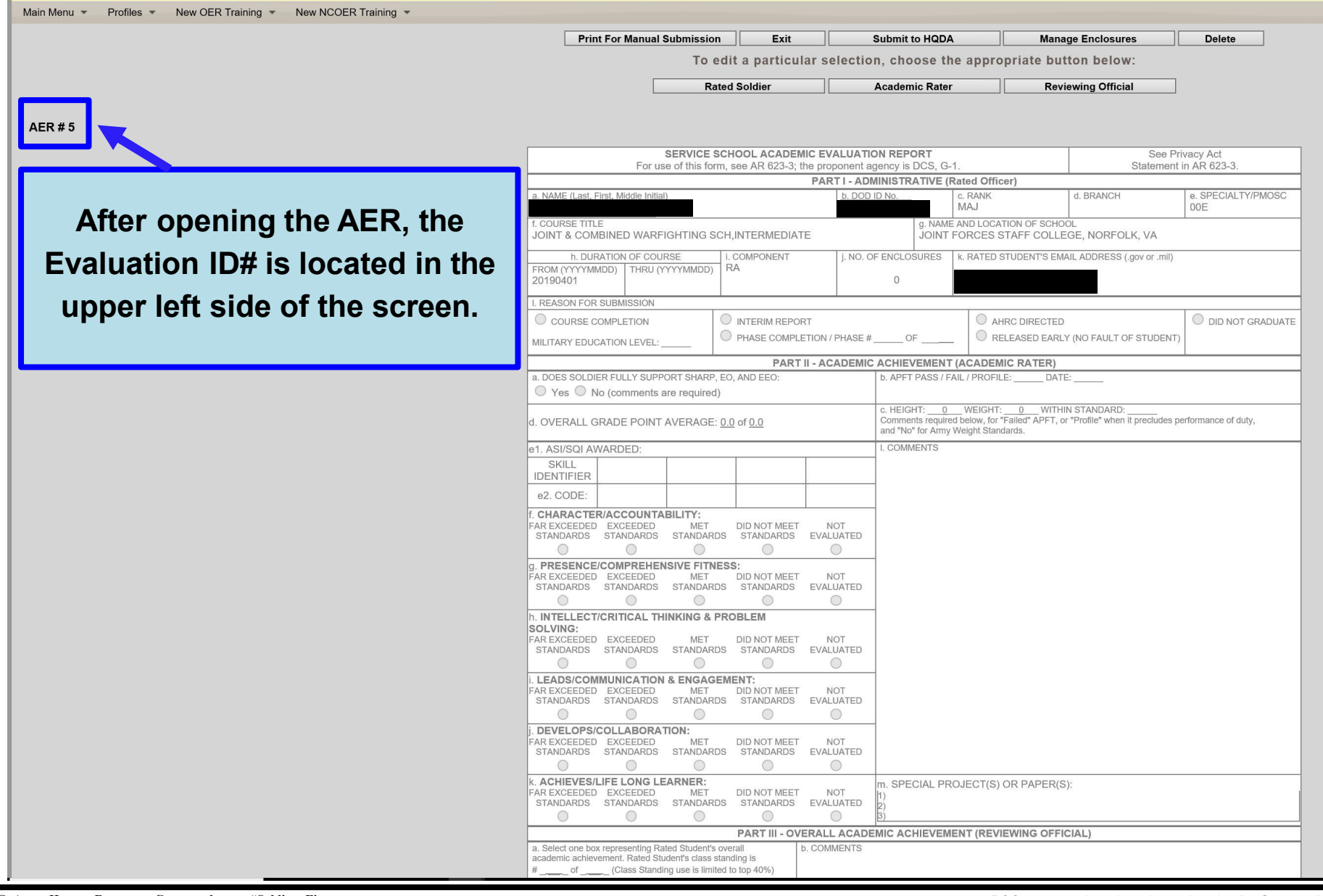

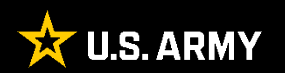

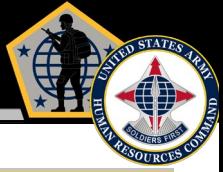

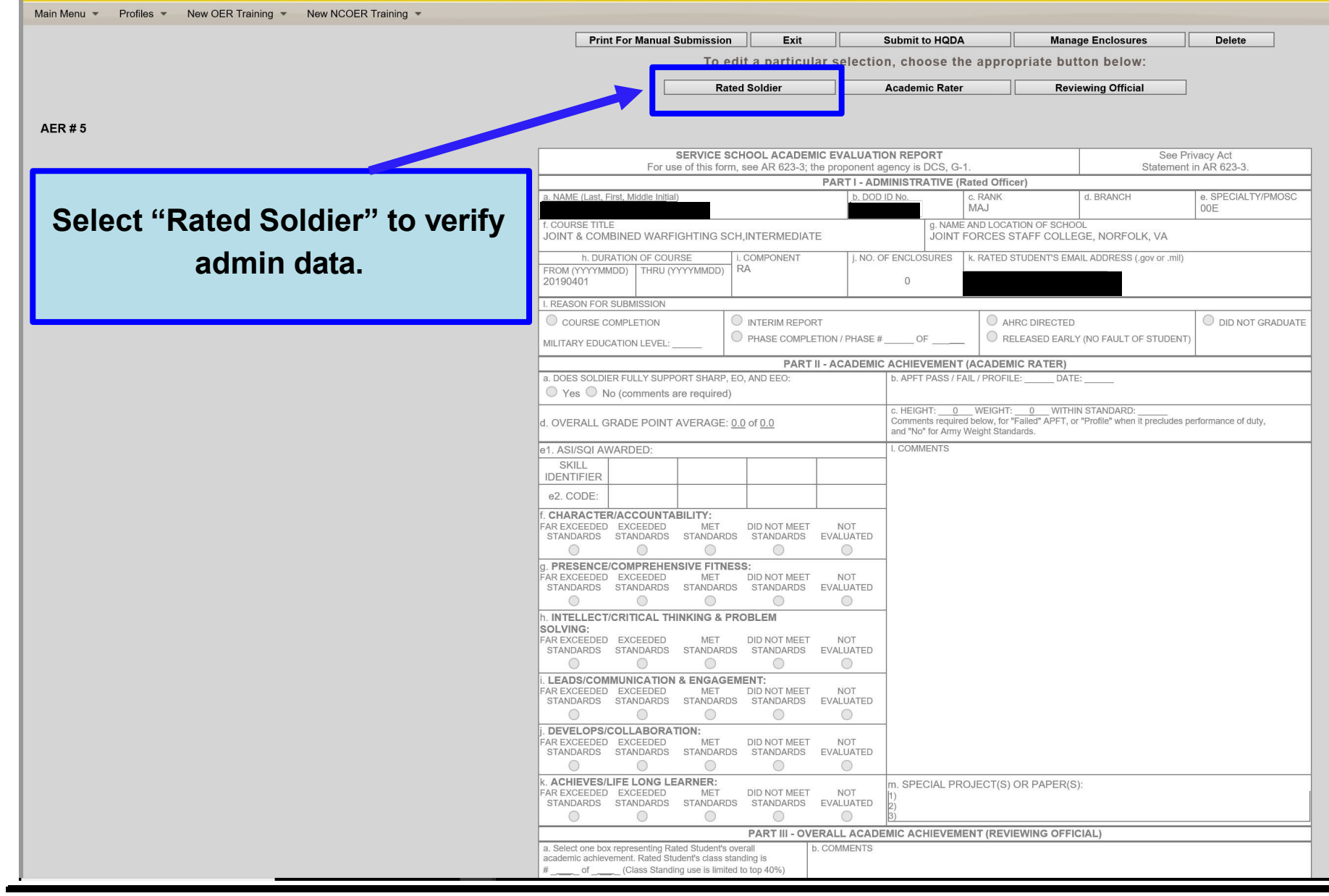

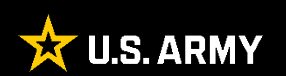

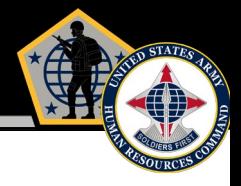

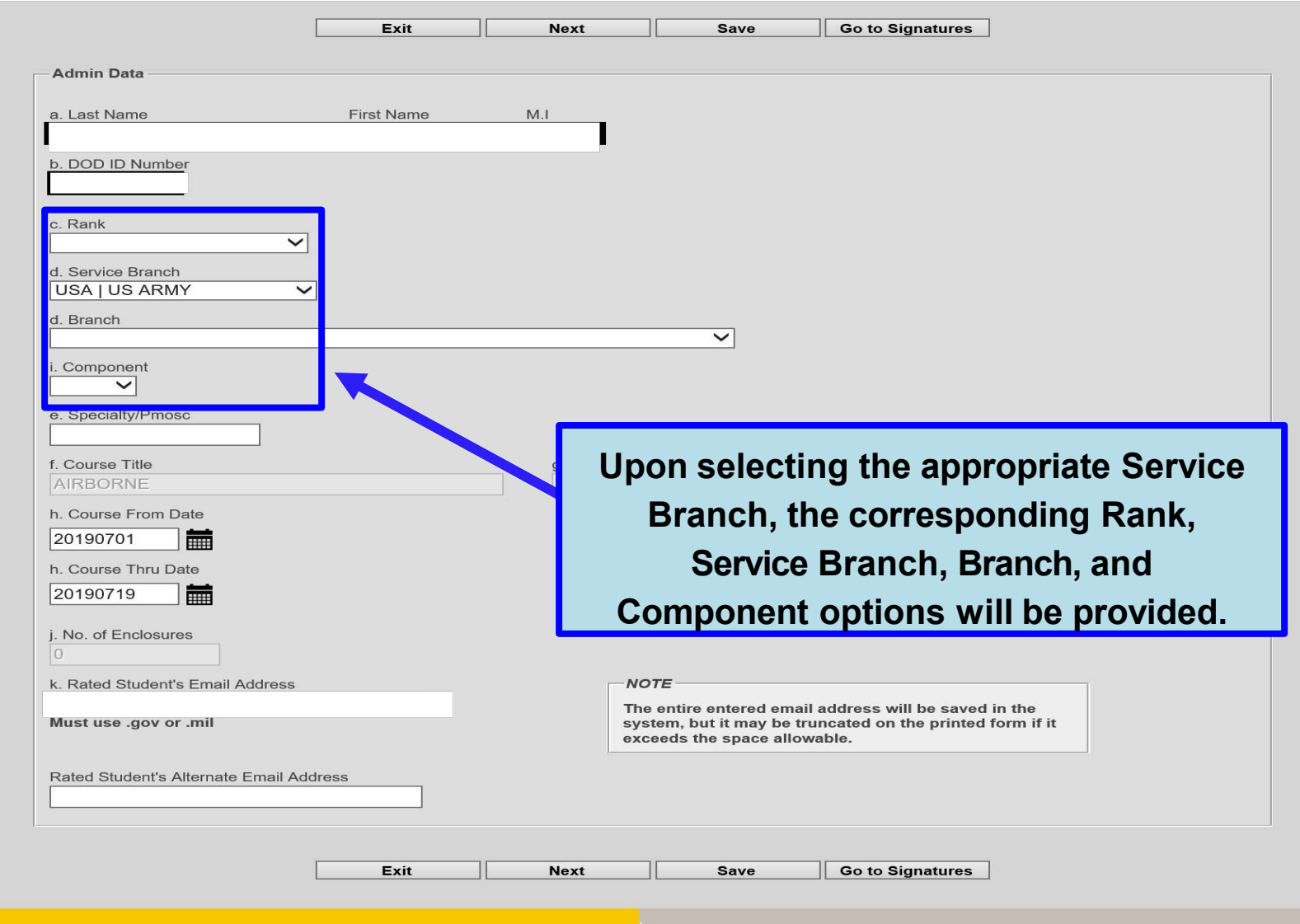

Step 2

Admin Data -

Referred

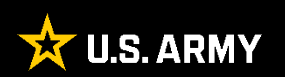

d. Service Branch

CIV | DOD CIVILIAN **DAC | DA CIVILIAN** OTH | OTHER USA | US ARMY USAF | US AIR FORCE USCG | US COAST GUARD USMC | US MARINE CORP USN | US NAVY

**Select the appropriate Service Branch.** 

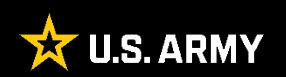

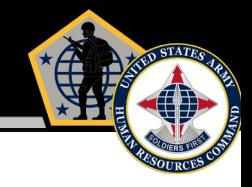

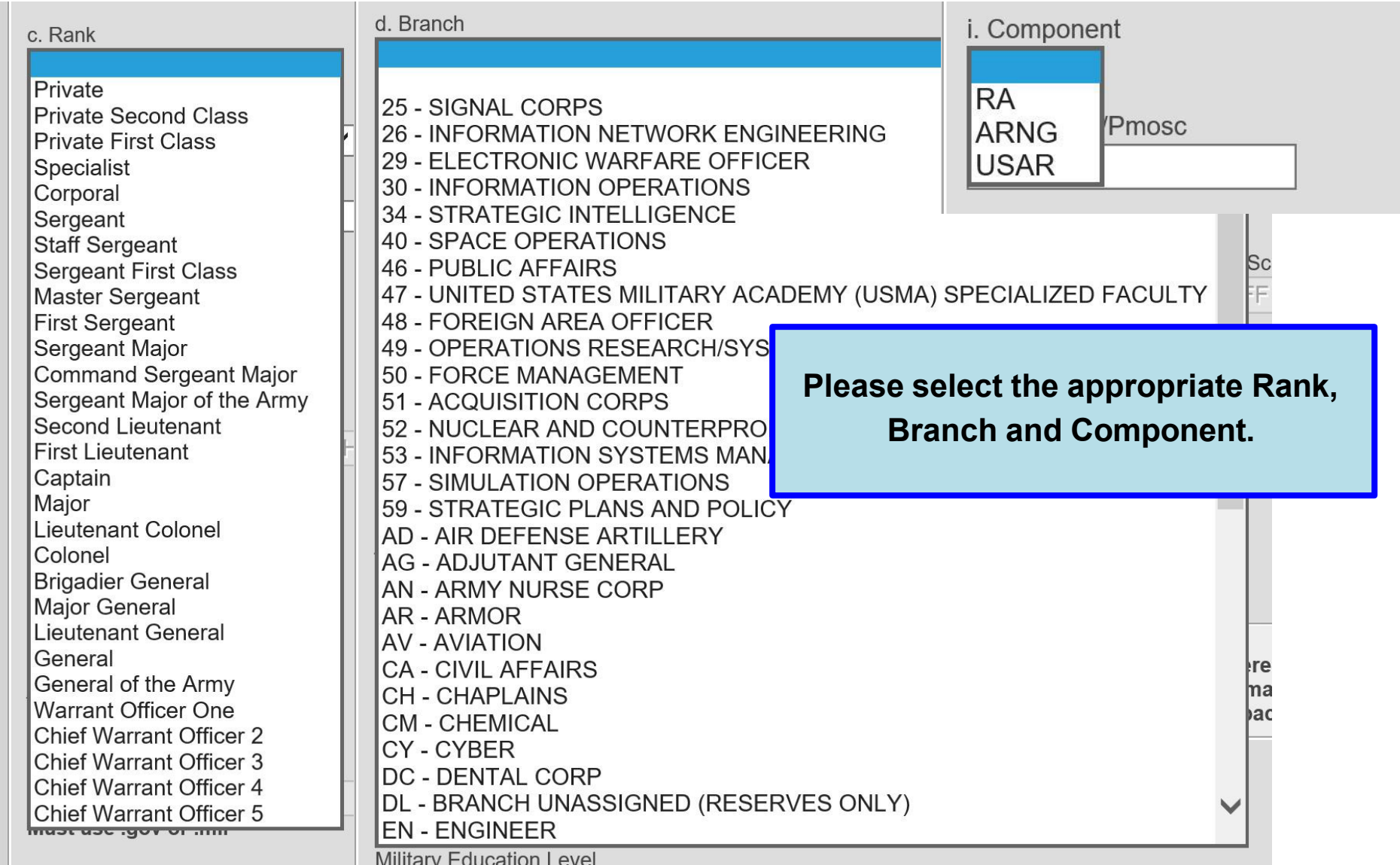

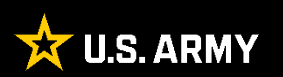

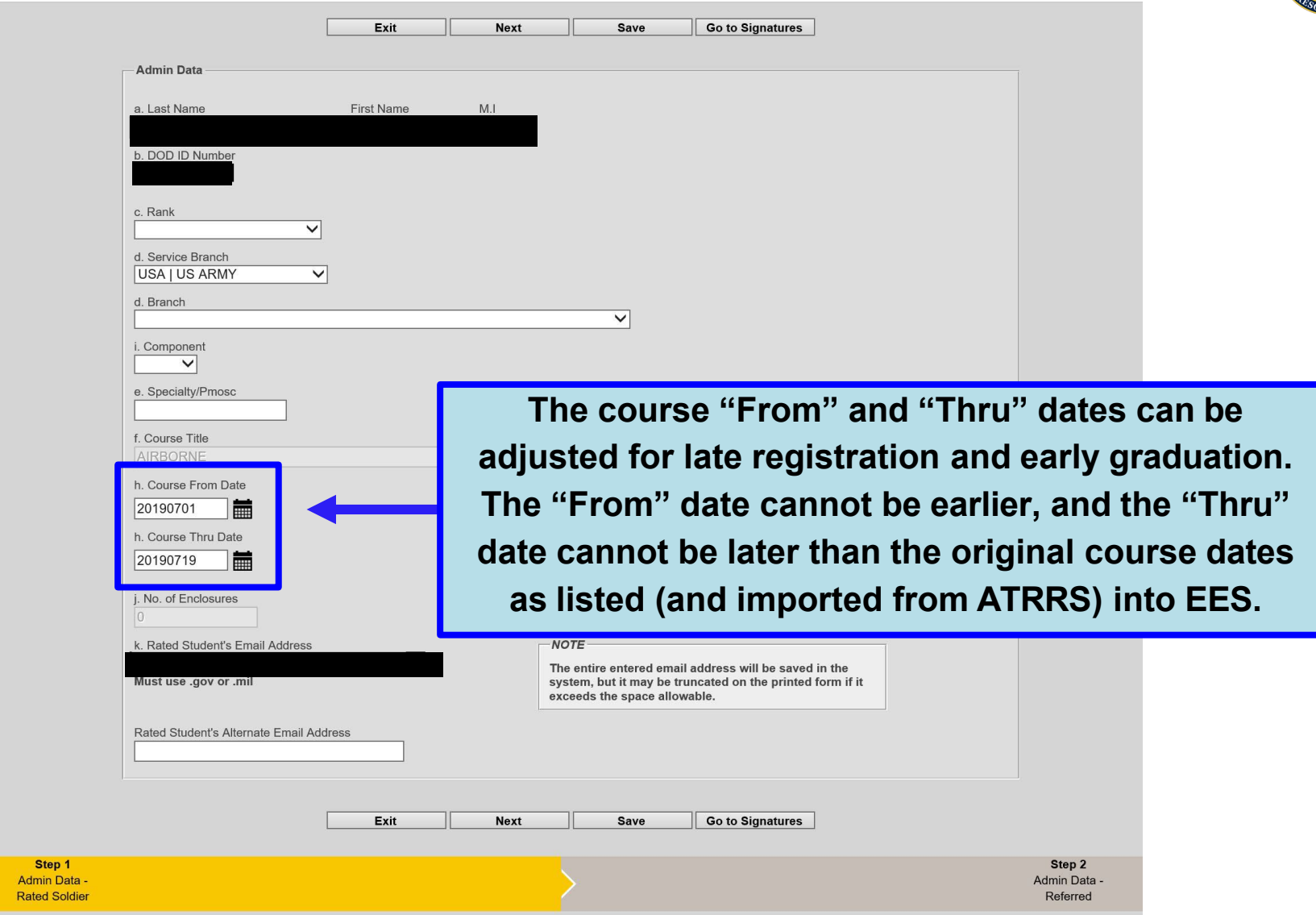

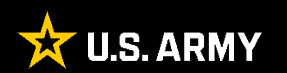

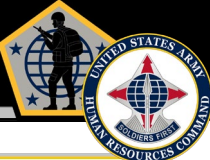

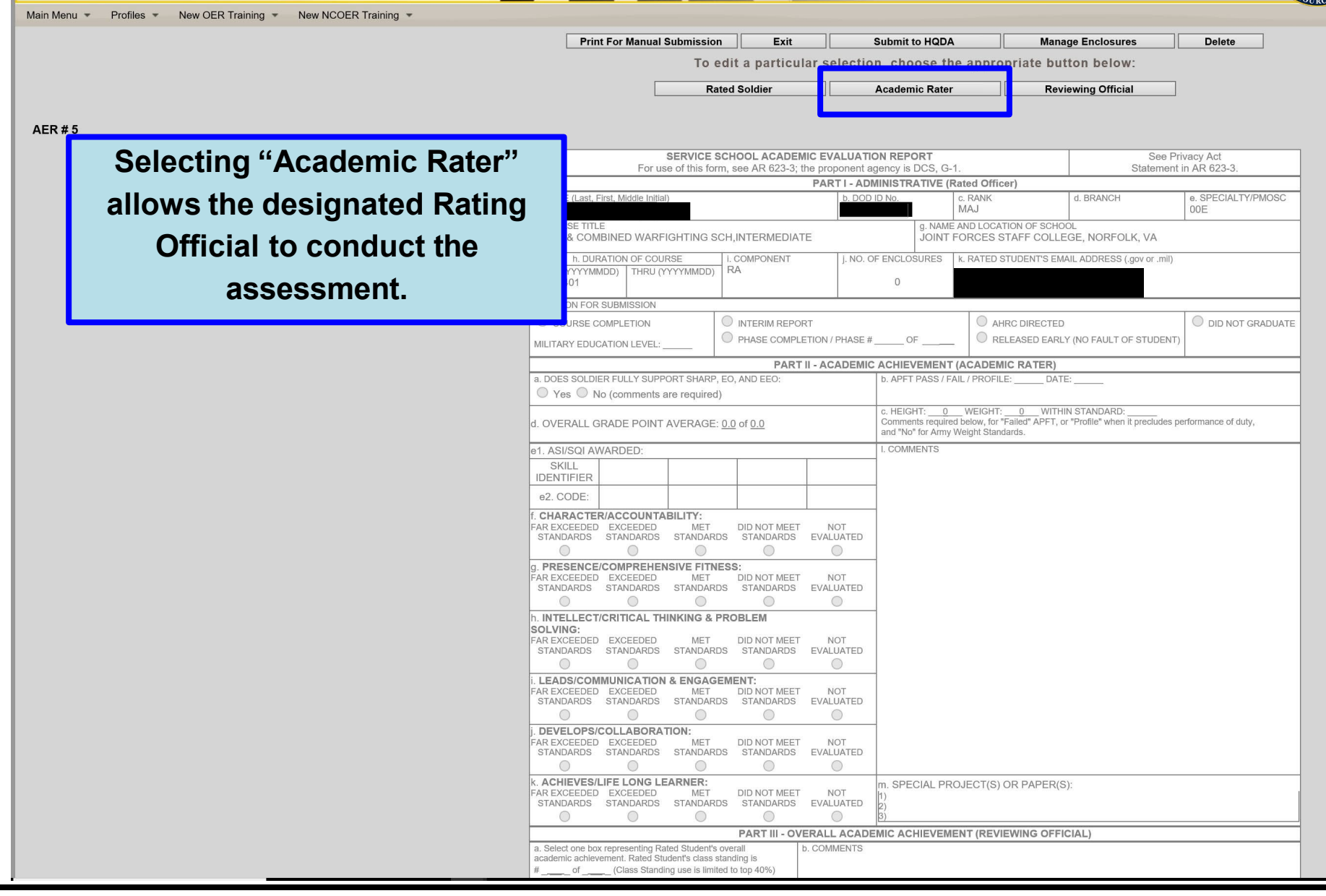

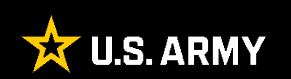

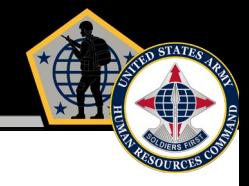

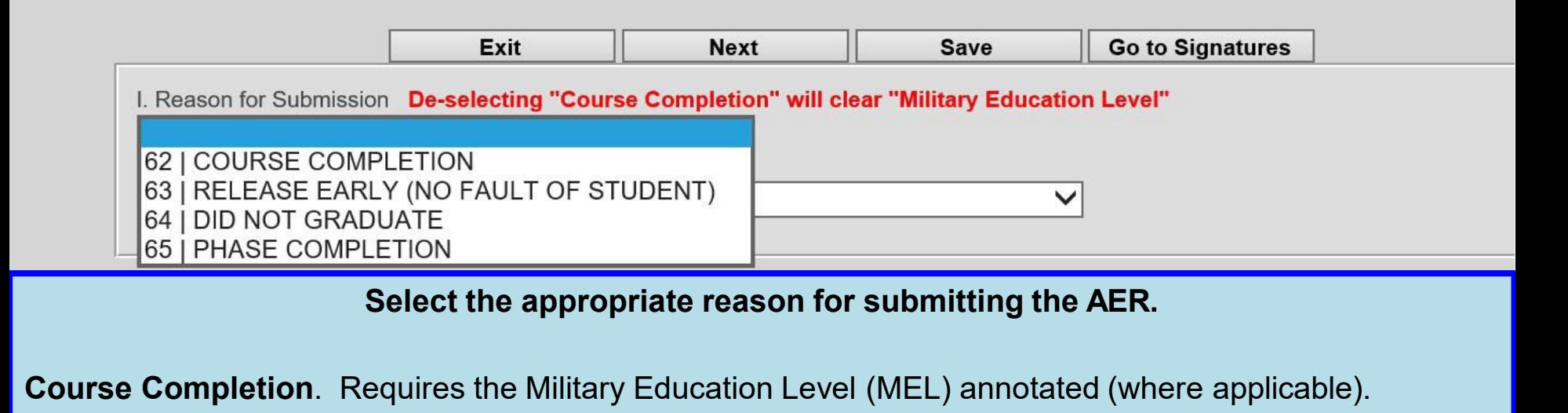

**Interim Report**. Courses that exceed 15 months in duration.

**Phase Completion**. Completion of a course phase of a multiphase course.

**AHRC Directed**. Directed by CG, HRC

**Did Not Graduate**. Students failing to meet course standards and do not complete the course. (Referred)

**Released Early (No Fault of Student)**, para. 3-14 (i)

- Must be explained in academic rater's narrative.
- Part II, blocks (d-k) and (m) and Part III, blocks (a) and (c) will not be completed.
- Explanation required in Part III, block b. (overall academic achievement)

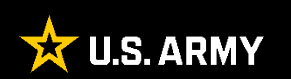

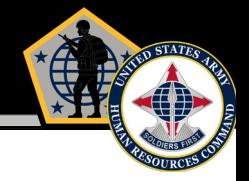

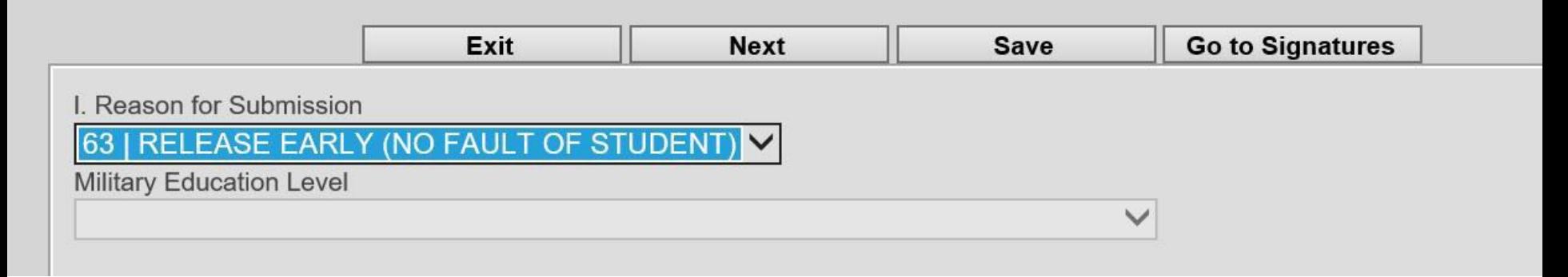

**If the student is released early (no fault of student), EES will remind the Rating Official that Rater comments are required in the Comments field.** 

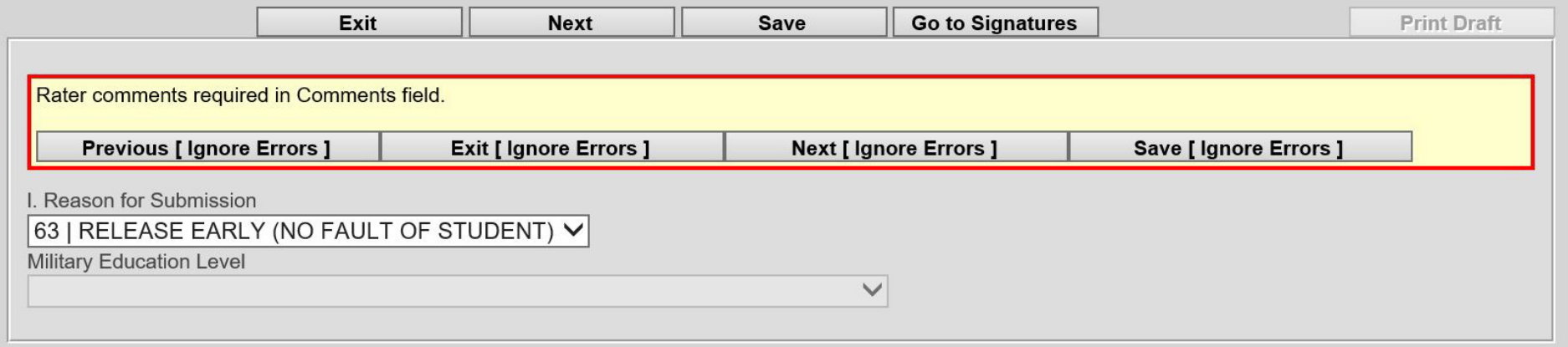

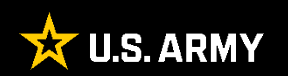

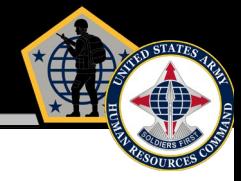

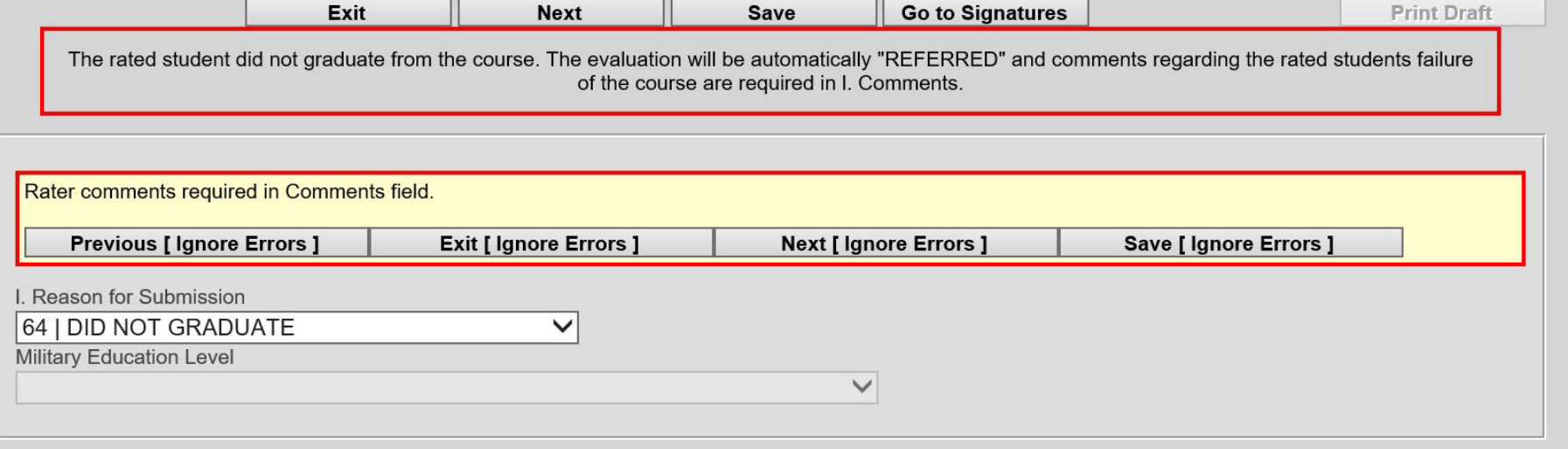

**If the Academic Rater selects "DID NOT GRADUATE", EES will remind the Academic Rater that the AER will automatically be referred and that the Academic Rater must provide comments in the narrative.** 

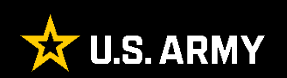

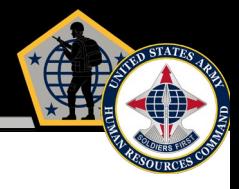

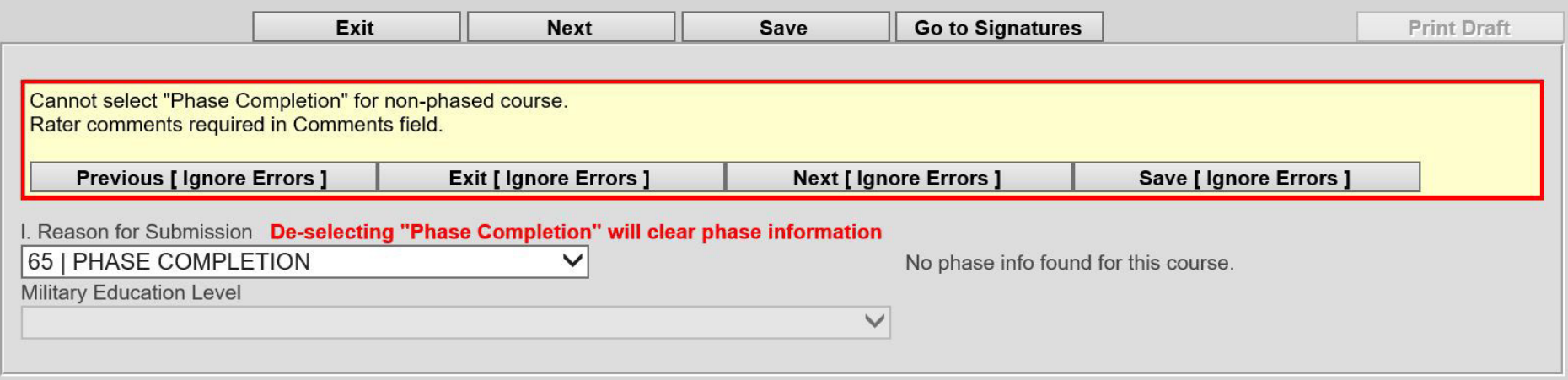

#### **Phase completion reports are only for courses designated as having multiple phases, as indicated by ATRRS.**

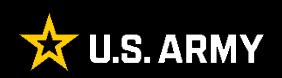

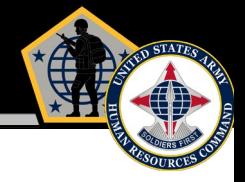

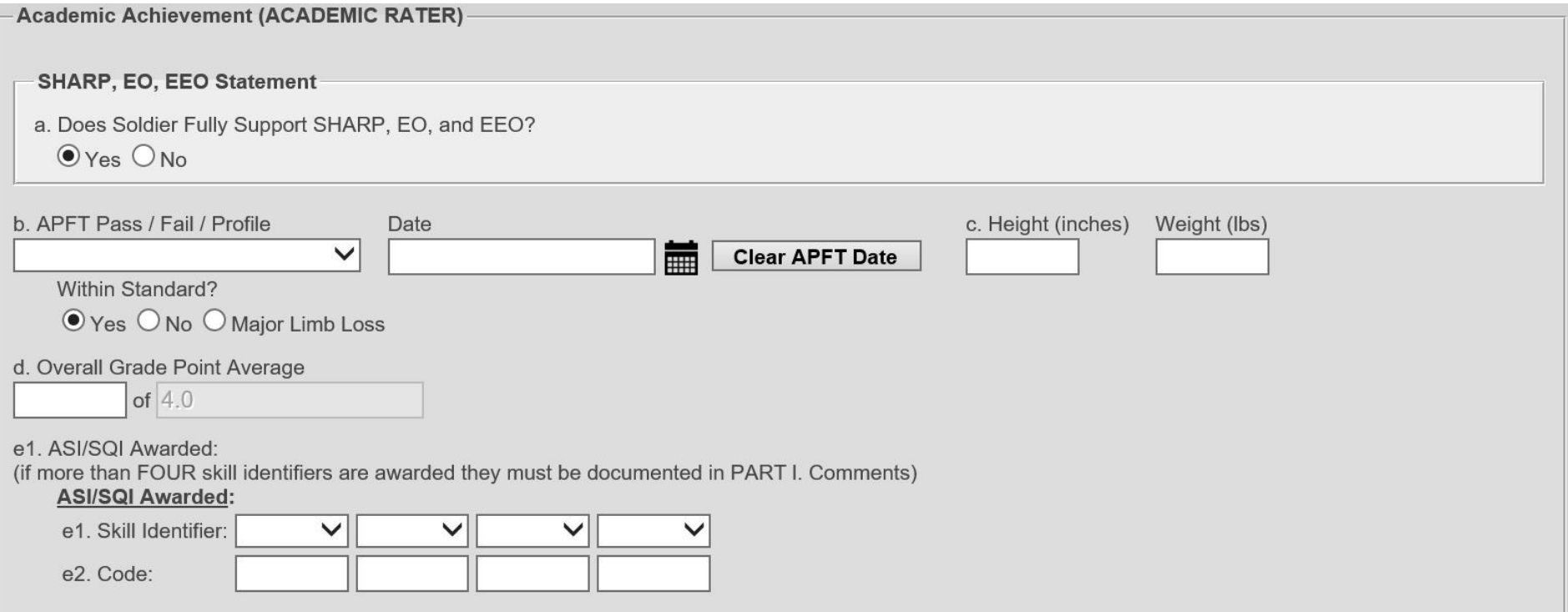

**The Academic Rater will complete the SHARP, EO, EEO Statement, ACFT, Overall Grade Point Average (GPA), and ASI/SQI data as appropriate.** 

**The "Overall GPA" is NOT intended to display the Student's final grade. If Rating Officials wish to notate a final grade for a class, it must be entered within the Narrative comment box(es) assigned to the Academic Rater and/or Reviewing Official.** 

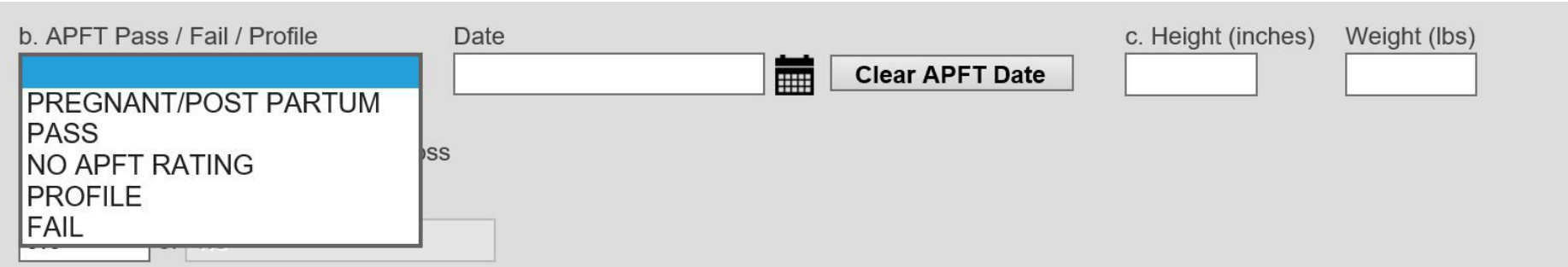

# **DA Form 1059 AER:**

- ACFT status information and status date is entered in Part II, block I. comments.
- Examples for each entry type are provided in the follow-on slides.
- Record ACFT Date entry format is numerical (YYYYMMDD).
- • Mandatory ACFT Entry is the RECORD ACFT status and RECORD status date. No diagnostic ACFT information is permitted. Optional ACFT comments are permitted (this includes a total score, individual event score, etc.).
- • NO APFT content permitted or authorized. APFT is no longer the Army's test of record.
- • For all PME courses starting on 1 October 2022 or later, Soldiers must pass a record ACFT to graduate (this requirement applies to all components). Proponents of troop schools and functional training courses may require an ACFT as either an entrance or graduation requirement, regardless of course length, for any course starting on or after 1 October 2022 (this requirement applies to all components).

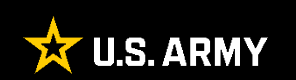

# **DA FORM 1059 ACFT Data Entry Requirements**

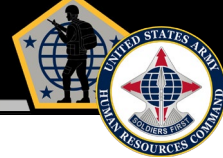

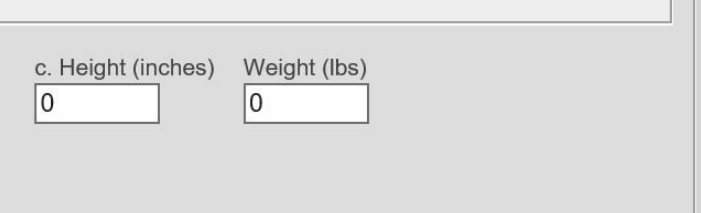

 **Next, the Rating Official will enter the appropriate HT/WT per guidance in DA PAM 623-3.** 

**If an ACFT is not required for a specific course, an ACFT taken within 12 months (and after the ACFT became a requirement for the SM's respective component (RA, USAR, or ARNG), the ACFT may be entered but is not required.** 

**Please note: If the Academic Rater indicates that the Rated Student is on a Profile, the student's "Height" and "Weight" are still required.** 

**The AER CANNOT be processed without HT/WT data.** 

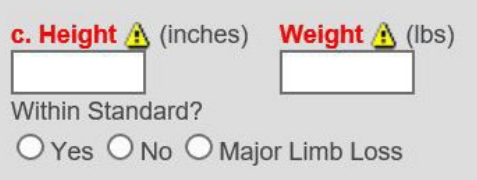

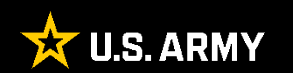

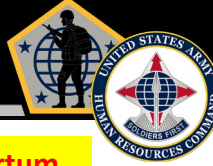

#### **1**<sup>st</sup> Select "NO APFT" from the APFT drop down menu; exception for when pregnant / postpartum **Form Location: PART II - ACADEMIC ACHIEVEMENT (ACADEMIC RATER)** Part II, block l. DOES SOLDIER FULLY SUPPORT SHARP FO, AND FEO. b. APFT PASS / FAIL / PROFILE: **DATE** Yes No (comments are required) c. HEIGHT: WITHIN STANDARD? Yes 70 **WEIGHT** 154 OVERALL GRADE POINT AVERAGE: Comments required below, for "Failed" APFT, or "Profile<br>and "No" for Army Weight Standards. Reset Item b. A APFT, or "Profile" when it precludes performance of duty.<br>Reset Item b. APFT / PASS / FAIL / PROFILE I. COMMENTS e1 ASI/SOLAWARDED SKILL<br>IDENTIFIER ACFT = PASS e2. CODE CHARACTER/ACCOUNTABLUTY **FAR EXCEEDED**<br>STANDARDS EXCEEDED<br>STANDARDS MET<br>STANDARDS DID NOT MEET NOT<br>EVALUATED  $\sim$  $\sim$ **G. PRESENCE/COMPREHENSIVE FITNESS ACFT: PASS 20221001** PART II - ACADEMIC ACHIEVEMENT (ACADEMIC RATER) DOES SOLDIER FULLY SUPPORT SHARP. EO. AND EEO **b. APFT PASS / FAIL / PROFILE:** DATE  $\blacksquare$  Yes No (comments are required WITHIN STANDARD? Yes **HEIGHT** 70 WEIGHT 154 **d OVERALL GRADE POINT AVERAGE**  $\overline{at}$ Comments required below, for "Failed" APFT, or "Profile" when it precludes performance of duty and "No" for Army Weight Standards. Reset Item b. APFT / PASS / FAIL / PROFILE e1. ASI/SQI AWARDEE **COMMENTS**  $ACFT = FAIL$ SKILL<br>IDENTIFIER: e2. CODE: CHARACTER/ACCOUNTABILITY FAR EXCEEDED<br>STANDARDS EXCEEDED<br>STANDARDS MET<br>STANDARDS DID NOT MEET<br>STANDARDS NOT<br>EVALUATED **Contract**  $\sim$  $\sim$  $\sim$ **PRESENCE/COMPREHENSIVE FITNESS** ACFT: FAIL 20221001 **ALC T** DID NOT MEET **PART II - ACADEMIC ACHIEVEMENT (ACADEMIC RATER)** ACFT = PROFILE DOES SOLDIER EULLY SURRORT SUARR EQ. AND FEQ **b** APET PASS / EAIL / PROFILE DATE Yes No (comments are required WITHIN STANDARD? Yes - HEIGHT  $70$ **WEIGHT:** 154 OVERALL GRADE POINT AVERAGES  $\overline{C}$ Comments required below, for "Failed" APFT, or "Profile" when it precludes performance of duty<br>and "No" for Army Weight Standards. Reset Item b. APFT / PASS / FAIL / PROFILE Soldiers with temporary profiles COMMENTS e1. ASI/SQI AWARDED SKILL<br>IDENTIFIER at the time of the unit's record e2. CODE ACFT will enter "PROFILE" and CHARACTER/ACCOUNTABILITY FAR EXCEEDED<br>STANDARDS EXCEEDED MET DID NOT MEET<br>STANDARDS STANDARDS STANDARDS NOT<br>EVALUATED the date the profile was **The Contract of the Contract of the Contract of the Contract of the Contract of the Contract of the Contract o**  $\sim$  $\sim$ **The Contract of the Contract of the Contract of the Contract of the Contract of the Contract of the Contract o**  $\mathcal{L}_{\mathcal{A}}$ awarded. The date of the profile **g. PRESENCE/COMPREHENSIVE FITNESS** ACFT: PROFILE 20221001 **MET** DID NOT MEET must be within 12 months prior to the "THRU" date. PART II - ACADEMIC ACHIEVEMENT (ACADEMIC RATER) . DOES SOLDIER FULLY SUPPORT SHARP, EO, AND EEO: b. APFT PASS / FAIL / PROFILE: DATE: Yes No (comments are requi WITHIN STANDARD? Yes c. HEIGHT: WEIGHT: 70 154 LOVERALL GRADE POINT AVERAGE of Comments required below, for "Failed" APFT, or "Profile" when it precludes performance of duty,<br>and "No" for Army Weight Standards. Reset Item b. APFT / PASS / FAIL / PROFILE #1. ASI/SQI AWARDED . COMMENTS: SKILL<br>DENTIFIER  $ACFT = NO ACFT$ B<sub>2</sub>. CODE CHARACTER/ACCOUNTABILITY FAR EXCEEDED<br>STANDARDS **EXCEEDED**<br>STANDARDS MET<br>STANDARDS DID NOT MEET<br>STANDARDS NOT<br>EVALUATED  $\mathcal{L}$  $\blacksquare$  $\overline{\phantom{a}}$ g. PRESENCE/COMPREHENSIVE FITNESS ACFT: NO ACFT (provide comment on why NO ACFT. Comment on why is mandatory.) FAR EXCEEDED **EXCEEDED MFT** DID NOT MEET NO<sub>1</sub> PART II - ACADEMIC ACHIEVEMENT (ACADEMIC RATER) DOES SOLDIER FULLY SUPPORT SHARP, EO, AND EEO **b. APFT PASS / FAIL / PROFILE** DATE  $\Box$  Yes No (comments are required) c. HEIGHT: **WEIGHT** WITHIN STANDARD? **Select "Pregnant/Post Partum"**  d. OVERALL GRADE POINT AVERAGE:  $\overline{\phantom{a}}$ Comments required below, for "Failed" APFT, or "Profile" when it precludes performance of duty,<br>and "No" for Army Weight Standards. Reset Item b. APFT / PASS / FAIL / PROFILE **from the APFT drop down menu**  e1. ASI/SQI AWARDED COMMENTS SKILL<br>IDENTIFIER  $e2$ . CODE:  $ACFT = Post$ **CHARACTER/ACCOUNTABILITY** DID NOT MEET **FAR EXCEEDED EXCEEDED** MET<br>STANDARDS NOT<br>EVALUATED  $\overline{\phantom{a}}$ **The State State The State The Contract of Street Tara** Partum / Pregnant **Q PRESENCE/COMPREHENSIVE EITNESS:** ACFT: NO ACFT - Exempt from ACFT requirements IAW AR 40-502

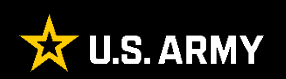

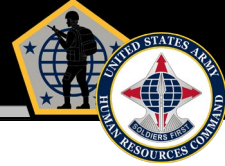

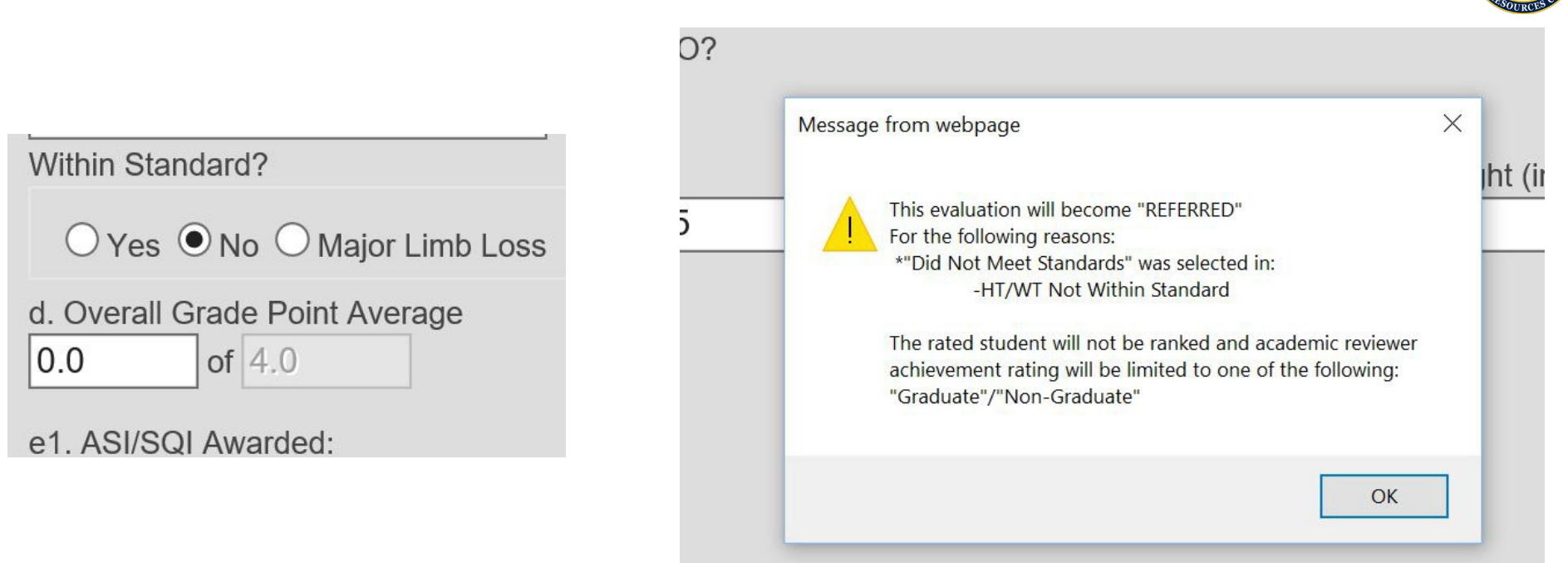

**If the Academic Rater indicates "No" for "Within Standard", the student will be limited to receiving a rating of either "Achieved Course Standards" or "Failed to Achieve Course Standards".** 

**EES will display a message to the Academic Rater that the AER "will become REFERRED".** 

**Click "OK" to continue.** 

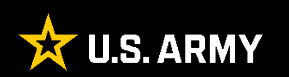

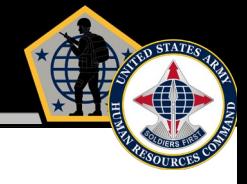

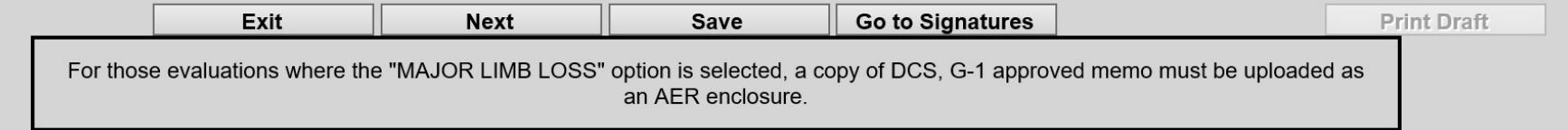

**If the Academic Rater indicates "Major Limb Loss", EES will remind the Academic Rater to upload a copy of the rated student's approved G-1 memo as an enclosure.** 

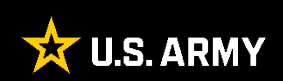

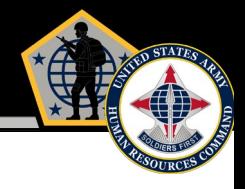

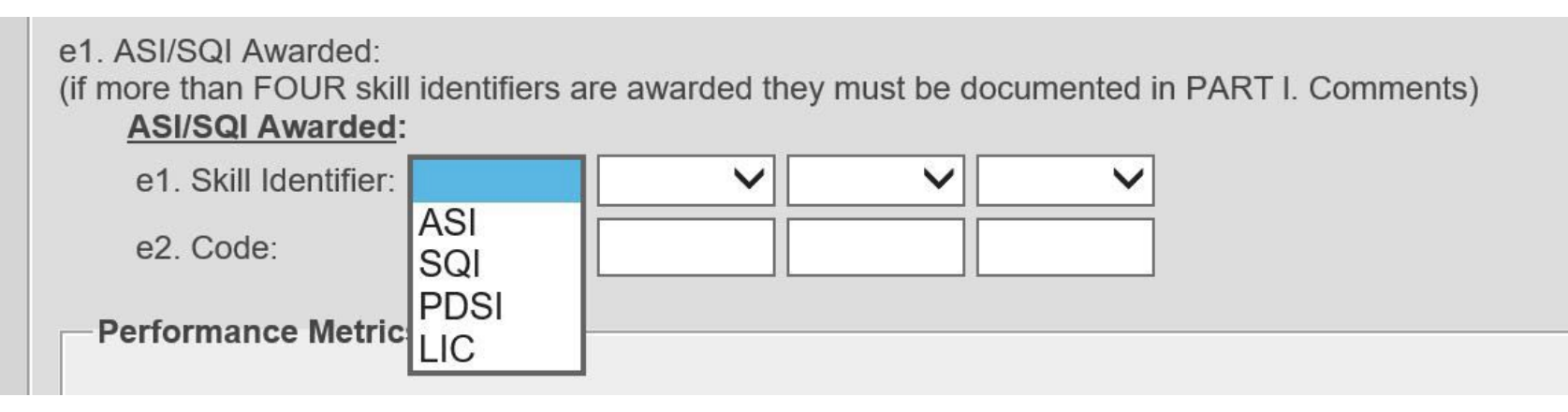

**Select the appropriate Skill Identifier. (if applicable)** 

**Any code associated with the Skill Identifier will be entered into the block directly below the selected Skill Identifier.** 

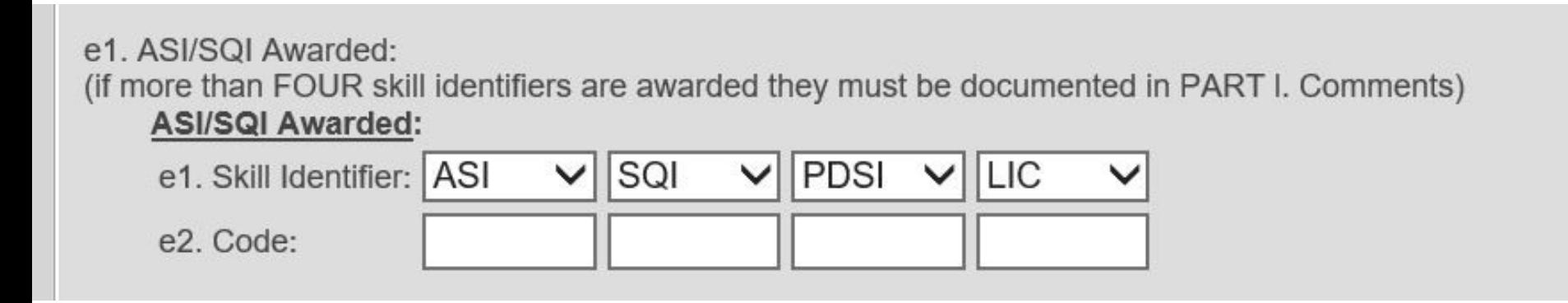

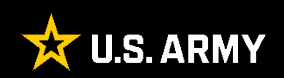

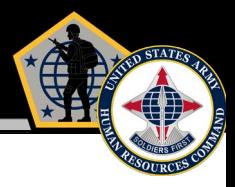

**Performance Metrics** 

f. Character / Accountability

(Adherence to Army Values, Empathy, and Warrior Ethos/Service Ethos and Discipline. Fully supports SHARP, EO, and EEO.)

O FAR EXCEEDED STANDARDS O EXCEEDED STANDARDS O MET STANDARDS O DID NOT MEET STANDARDS O NOT EVALUATED

g. Presence / Comprehensive Fitness (Military and Professional Bearing, Fitness, Confident, Resilient)

O FAR EXCEEDED STANDARDS O EXCEEDED STANDARDS O MET STANDARDS O DID NOT MEET STANDARDS O NOT EVALUATED

#### h. Intellect / Critical Thinking & Problem Solving (Mental Agility, Sound Judgment, Innovation, Interpersonal Tact, Expertise)

O FAR EXCEEDED STANDARDS O EXCEEDED STANDARDS O MET STANDARDS O DID NOT MEET STANDARDS O NOT EVALUATED

#### i. Leads / Communication & Engagement (Leads Others, Builds Trust, Extends Influence

 $\bigcirc$  FAR EXCEEDED STANDARDS  $\bigcirc$  EXC

j. Develops / Collaboration (Creates a positive command/workplace enviror

 $\bigcirc$  FAR EXCEEDED STANDARDS  $\bigcirc$  EXC

k. Achieves / Life Long Learner (Gets results, Shows Desire to Expand Skillset)

O FAR EXCEEDED STANDARDS O EXC

**In the "Performance Metrics" portion, select the appropriate option based on how the student performed against the course standards, not how the student compared against his/her peers.** 

**Note: Selecting "DID NOT MEET STANDARDS" will limit the Academic Rater to selecting "Achieved Course Standards" or "Failed To Achieve Course Standards". Comments are not required if the "NOT EVALUATED" option is selected.** 

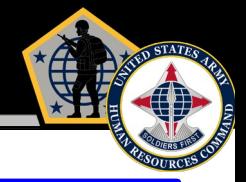

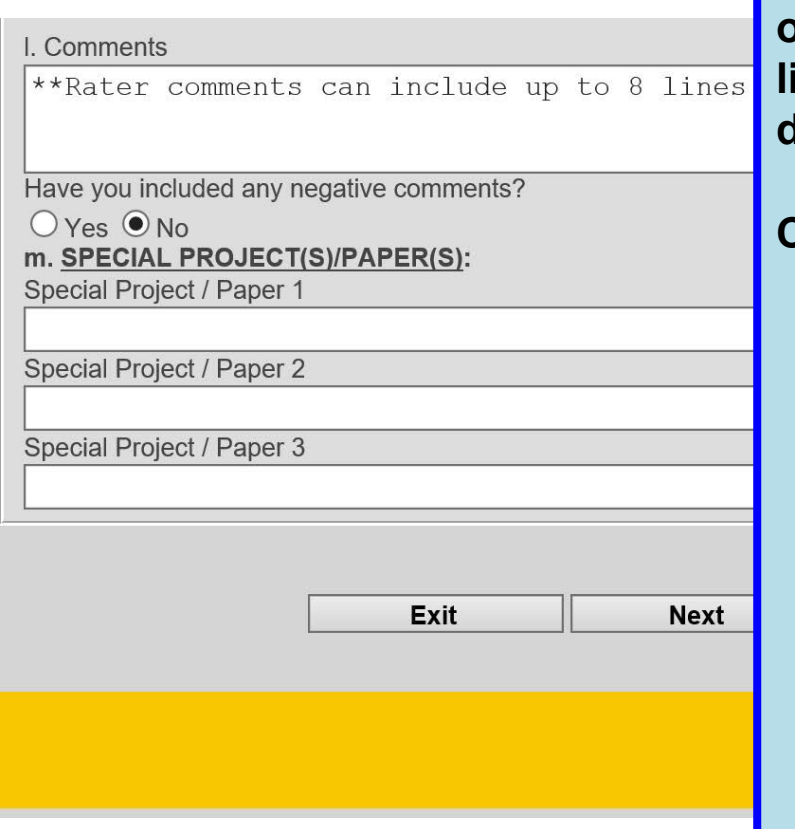

**"Block l" provides the Academic Rater up to 8 lines of narrative text and should address capabilities, limitations, significant achievements, and or deficiencies observed during the course.** 

#### **Comments should include:**

- **exceptional potential, aptitude and/or limitations for future selections/assignments.**
- **lacked ability/motivation.**
- **demonstrated moral deficiencies.**
- **failed to respond to recommendations for improvement.**
- **released from student status (no fault of own, retirement, resignation).**
- **appearance in front of academic board and any potential to be a service school instructor.**

**"Block m" provides the Academic Rater the opportunity to list up to three Special Projects/Papers the student completed during the course (if applicable). The Academic Rater may include additional information in Block l as needed.** 

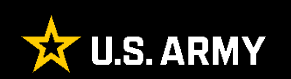

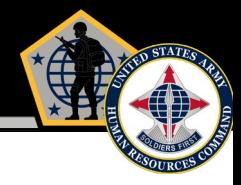

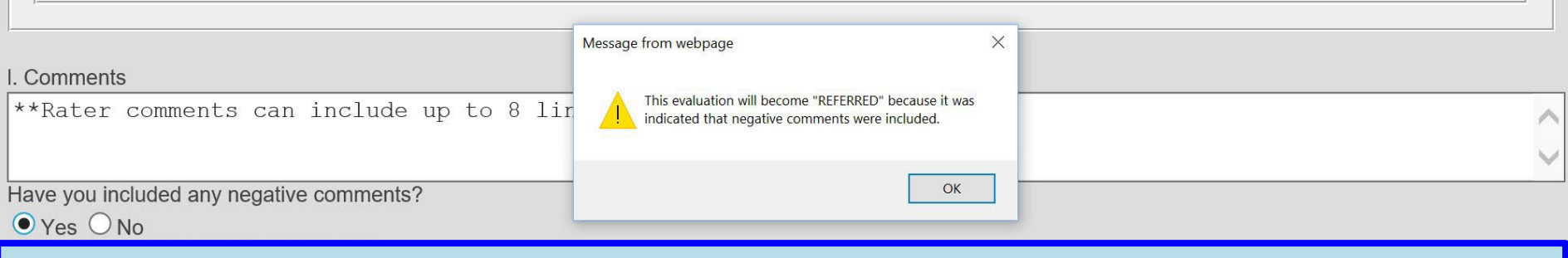

**If the Academic Rater indicates negative comment entries, EES will remind the Academic Rater that the report will automatically be referred.** 

### **Click "OK" to continue.**

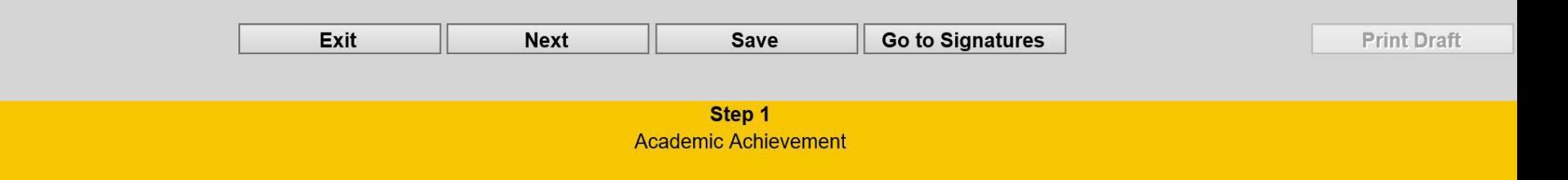

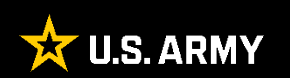

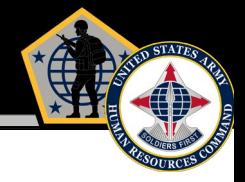

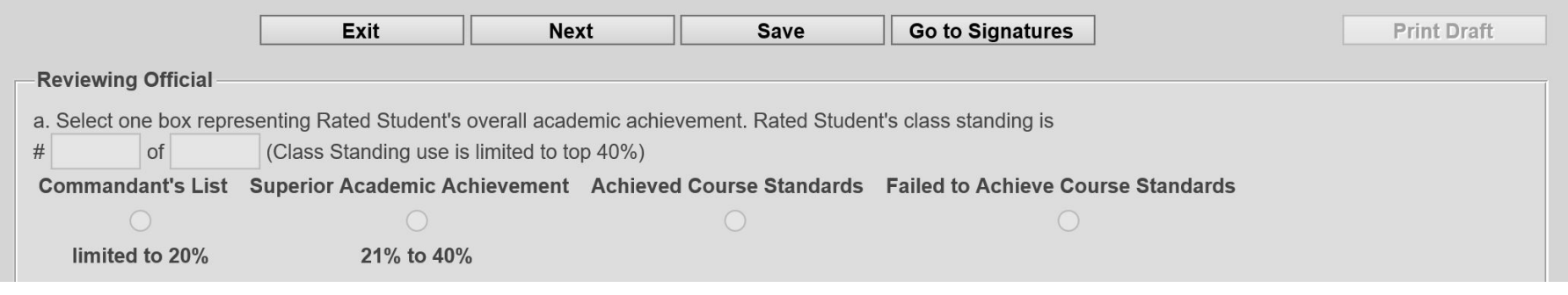

**"Part III, Block a" displays the numerically assigned class standing (once applied within the "Class Standing" tool, if applicable) as well as permits the Reviewing Official to evaluate the student's overall academic achievement using either the 4- or 2 box check system, as determined within the "Class Creation" tool.** 

#### **Notes:**

- Class Standing and the Overall Academic Achievement box cannot be applied until all students in the graded section receive a "Reason for Submission" selection, SHARP selection, and a box check for each of the part II Attributes (Character/Accountability, etc…) as they pertain to the individual form types.
- $\Box$  If the course concludes as Pass/Fail, the top two box checks will not be used.
- $\Box$  Class Standing (limited to top 40%).
- □ Managed "Overall Academic Achievement" box check system.
	- Commandant's List (limited to 20%)
	- Superior Academic Achievement (21% 40%)

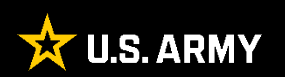

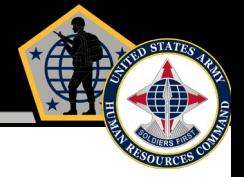

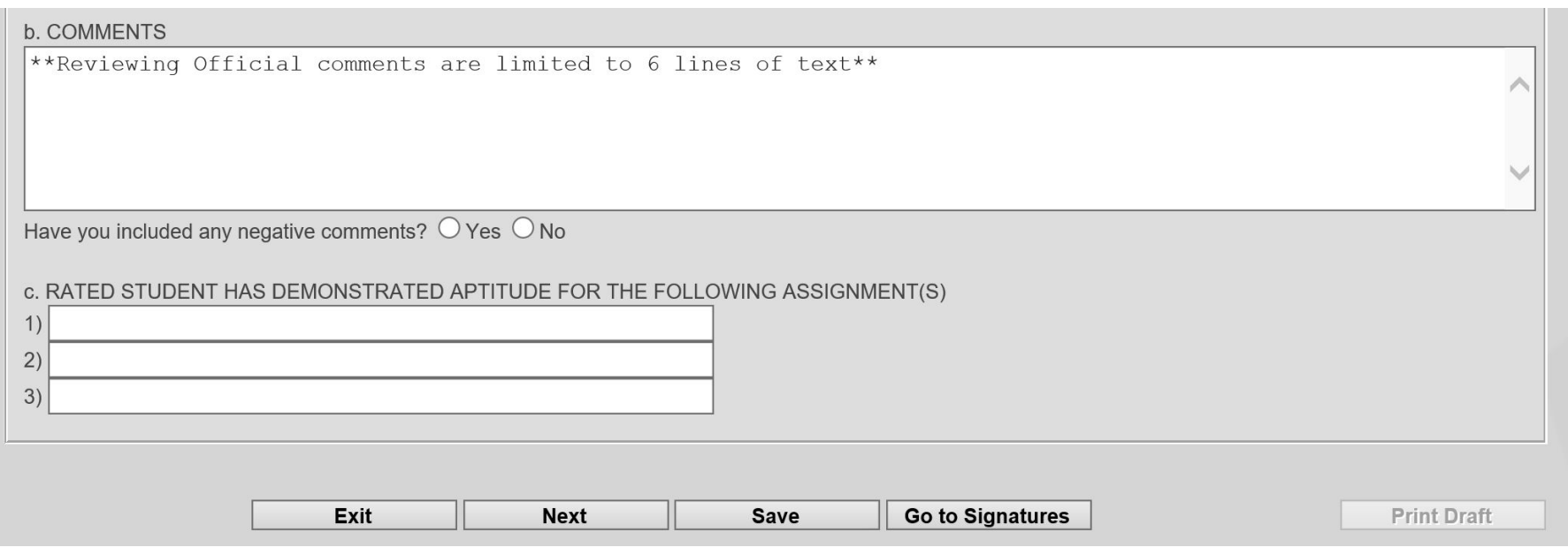

**"Block b" provides the Reviewing Official with 6 lines of narrative text to evaluate the Student's academic potential to the next higher level of schooling pertaining to normal career progression/professional development courses as well as the ability to apply KSAs learned during the course; potential; and ability to contribute to group discussions.** 

**In "Block c", the Reviewing Official lists up to three future assignments reflecting demonstrated student aptitude.** 

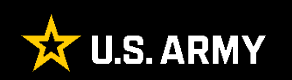

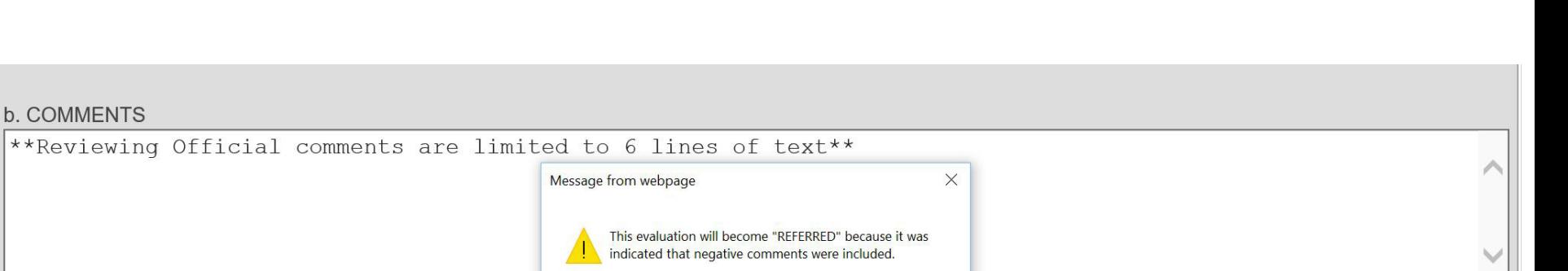

OK

**If the Reviewing Official indicates "Yes" for including negative comment entries, EES will remind the Reviewing Official that the report will automatically be referred.** 

**Click "OK" to continue.** 

Have you included any negative comments?  $\bullet$  Yes  $\circ$  No

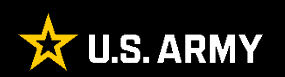

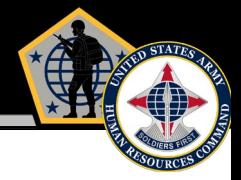

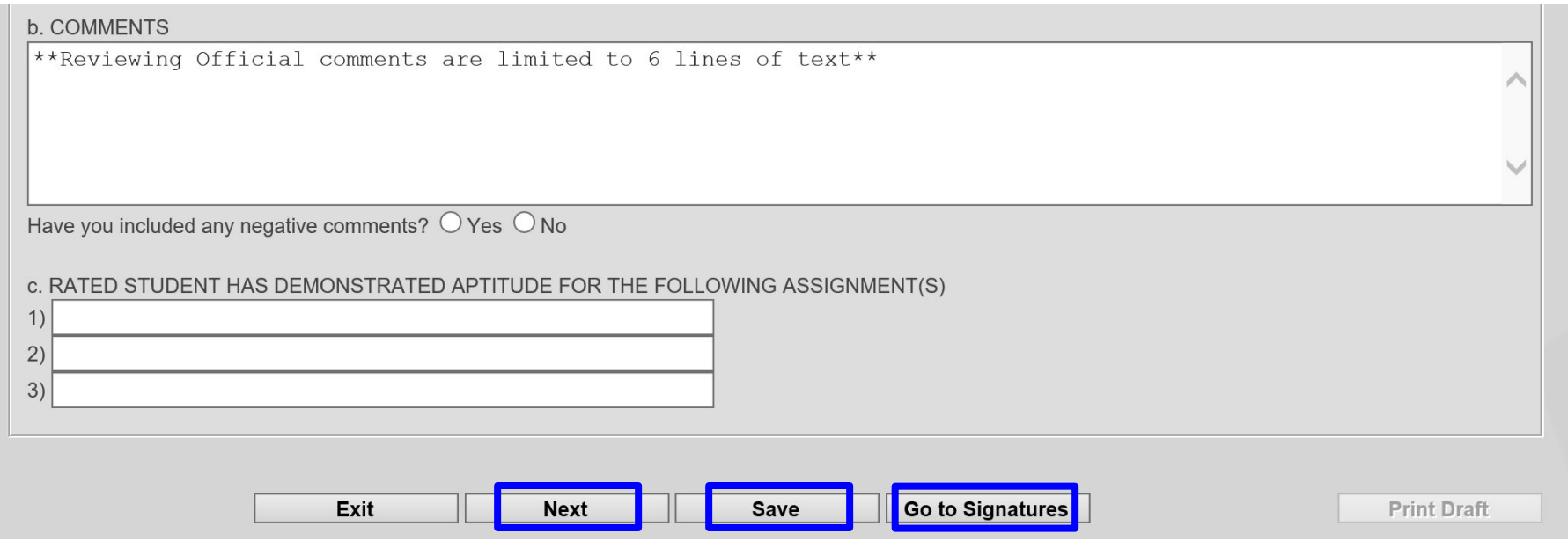

**Once the Reviewing Official completes all the fields, select "Save". Finally, select "Next" or "Go to Signatures" to return to the Signatures Page.** 

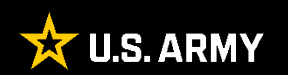

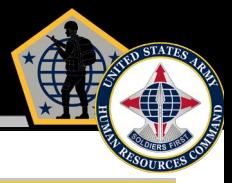

Profiles  $\overline{\phantom{a}}$ Main Menu  $\sqrt{}$ New OER Training  $\blacktriangledown$ New NCOER Training **Print For Manual Submission** Exit **Submit to HQDA Manage Enclosures Delete** e <mark>on gan om føllet e</mark>lle f rection, choose the appropriate button below: **Rated Soldier Academic Rater Reviewing Official AER#5** SERVICE SCHOOL ACADEMIC EVALUATION REPORT See Privacy Act Statement in AR 623-3 For use of this form, see AR 623-3; the proponent agency is DCS, G-1 PART I - ADMINISTRATIVE (Rated Officer) a. NAME (Last, First, Middle Init c. RANK d. BRANCH e. SPECIALTY/PMOSC **Each time a User/Rating Official MAJ** 00E . NAME AND LOCATION OF SCHOOL . COURSE TITLE JOINT & COMBINED WARFIGHTING SCH, INTERMEDIATE JOINT FORCES STAFF COLLEGE, NORFOLK, VA **leaves any evaluation, he/she**  h. DURATION OF COURSE **i. COMPONENT** I. NO. OF ENCLOSURES k. RATED STUDENT'S EMAIL ADDRESS (.gov or .mil) FROM (YYYYMMDD) THRU (YYYYMMDD) RA  $\Omega$ 20190401 **must select "Exit" in order to**  . REASON FOR SUBMISSION C COURSE COMPLETION O INTERIM REPORT O DID NOT GRADUATE AHRC DIRECTED **unlock the evaluation for**  PHASE COMPLETION / PHASE # RELEASED EARLY (NO FAULT OF STUDENT) OF MILITARY EDUCATION LEVEL: PART II - ACADEMIC ACHIEVEMENT (ACADEMIC RATER) **others to access the form.**  a. DOES SOLDIER FULLY SUPPORT SHARP, EO, AND EEO: b. APFT PASS / FAIL / PROFILE: DATE:  $\circ$  Yes  $\circ$  No (comments are required) c. HEIGHT: 0 WEIGHT: 0 WITHIN STANDARD: . OVERALL GRADE POINT AVERAGE: 0.0 of 0.0 Comments required below, for "Failed" APFT, or "Profile" when it precludes performance of duty, and "No" for Army Weight Standards. I. COMMENTS e1. ASI/SQI AWARDED: SKILL **IDENTIFIER** e2. CODE: CHARACTER/ACCOUNTABILITY: AR EXCEEDED EXCEEDED MET DID NOT MEET **NOT** STANDARDS STANDARDS STANDARDS STANDARDS EVALUATED  $\bigcirc$  $\circ$  $\circ$  $\bigcirc$  $\bigcirc$ g. PRESENCE/COMPREHENSIVE FITNESS: **NOT** FAR EXCEEDED EXCEEDED MET DID NOT MEET STANDARDS STANDARDS STANDARDS STANDARDS **EVALUATED**  $\bigcirc$  $\circ$  $\bigcirc$  $\bigcap$  $\circ$ h. INTELLECT/CRITICAL THINKING & PROBLEM SOLVING: FAR EXCEEDED EXCEEDED MET DID NOT MEET **NOT** STANDARDS STANDARDS STANDARDS STANDARDS EVALUATED  $\circ$  $\circ$  $\circ$  $\circ$  $\bigcirc$ . LEADS/COMMUNICATION & ENGAGEMENT: FAR EXCEEDED EXCEEDED MET DID NOT MEET **NOT** STANDARDS STANDARDS **STANDARDS STANDARDS EVALUATED**  $\bigcirc$  $\circ$  $\bigcirc$  $\circ$  $\circ$ DEVELOPS/COLLABORATION: FAR EXCEEDED EXCEEDED MET DID NOT MEET **NOT** STANDARDS STANDARDS STANDARDS STANDARDS EVALUATED  $\circ$  $\circ$  $\circ$  $\bigcirc$  $\bigcirc$ k. ACHIEVES/LIFE LONG LEARNER: m. SPECIAL PROJECT(S) OR PAPER(S): AR EXCEEDED EXCEEDED MET DID NOT MEET **NOT** STANDARDS STANDARDS STANDARDS STANDARDS EVALUATED  $\bigcirc$  $\bigcirc$  $\bigcirc$  $\bigcirc$ PART III - OVERALL ACADEMIC ACHIEVEMENT (REVIEWING OFFICIAL) a. Select one box representing Rated Student's overall **b. COMMENTS** academic achievement. Rated Student's class standing is of Class Standing use is limited to top 40%